**Att Uverse Router [Configuration](http://go.inmanuals.com/goto.php?q=Att Uverse Router Configuration Page) Page** >[>>>CLICK](http://go.inmanuals.com/goto.php?q=Att Uverse Router Configuration Page) HERE<<<

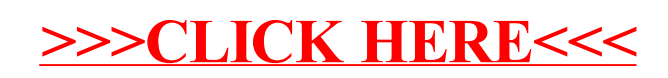